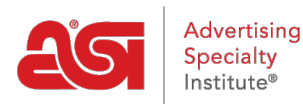

[Soporte de Producto](https://kb.asicentral.com/es-ES/kb) > [My ASI](https://kb.asicentral.com/es-ES/kb/my-asi) > [Manage Services](https://kb.asicentral.com/es-ES/kb/manage-services) > [Preguntas frecuentes sobre correo](https://kb.asicentral.com/es-ES/kb/articles/spam-email-faqs) [electrónico no deseado](https://kb.asicentral.com/es-ES/kb/articles/spam-email-faqs)

Preguntas frecuentes sobre correo electrónico no deseado Tamika C - 2017-02-13 - [Manage Services](https://kb.asicentral.com/es-ES/kb/manage-services)

## **¿Por qué los correos electrónicos de @asicentral. com se mueven automáticamente a mis carpetas de basura o spam?**

Cuando los mensajes se envían desde ASI a usted, lo más probable es que usted no es el único que recibe ese correo electrónico!

Muchos proveedores de correo electrónico han creado palabras clave o filtros que determinan previamente qué se filtra en una carpeta de spam o papelera. Los correos electrónicos que se envían a varias direcciones y/o se envían con líneas de asunto o contenido casi idénticos pueden filtrarse como [spam](http://computer.howstuffworks.com/internet/basics/spam.htm) o correo no deseado.

## **¿Cómo puedo marcar correos electrónicos que provienen de ASI como correos electrónicos seguros o no-spam?**

Una manera fácil de garantizar que continúe o empiece a recibir sus correos electrónicos y/o suscripciones, le recomendamos que agregue la dirección de correo electrónico o el dominio a la lista de remitentes seguros.

La mayoría de los proveedores de correo electrónico tienen una sección en la configuración de correo o controles que le dirigirá a las opciones de spam. A continuación se muestran algunos enlaces de proveedores de correo electrónico e instrucciones sobre cómo eliminar @asicentral. com de convertirse en spam.

[Aol](http://help.aol.com/help/microsites/microsite.do?cmd=displayKC&docType=kc&externalId=217148) [Comcast](http://customer.xfinity.com/help-and-support/internet/spam-filters-and-email-blocking/) [Verizon](http://www.verizon.com/cs/groups/public/documents/onecmsresource/managingspamemailan_fb4e.pdf) [Gmail](http://productforums.google.com/forum/#!topic/gmail/IxPVvdrygNE) [Outlook 2003/2007](http://elephantoutlook.com/support/index.php?/Knowledgebase/Article/View/62/15/how-to-unblock-messages-as-not-spam) [Otros proveedores de correo electrónico](http://www.westpointaog.org/document.doc?id=4205)

Si no ves a tu proveedor de correo electrónico en esta lista, ponte en contacto con ASI para obtener información adicional.